### NUMERISCHE METHODEN IN DER PHYSIK

## Erste Übung WS  $2013/2014$  C

Nullstellen reellwertiger Funktionen

Diese erste Übung ist, was ihren mathematisch/numerischen und physikalischen Gehalt betrifft, noch relativ einfach. Damit soll denjenigen unter Ihnen, die noch wenig Erfahrung mit der gewählten Programmiersprache sowie mit dem LINUX-Betriebssystemhaben, die Möglichkeit gegeben werden, sich mit Sprache und Betriebssystemn vertraut zu machen.

Methode:

### • Intervallschachtelung - NEU

wie sie im Kap. 5 des Vorlesungsskriptums behandelt wird.

Die für diese Übung benötigte Routine

intsch.c

finden Sie im Skriptum (Struktogramm 15) sowie auf der Website dieser Lehrveranstaltung.

Verwendung des Programms INTSCH neue Version:

```
#include <stdio.h>
#include <math.h>
#include "nrutil.c" //utility programs fuer dynamische
                        //Speicherung aus den Numerical Recipes C
                        //auf der Website dieser Lehrveranstaltung.
double funcname(double x)
// Diese Funktion berechnet die Funktionswerte von 'F(x)'.
// Ihr Name, der frei gewaehlt werden kann, muss als erste
// Eintragung in der Aufrufliste von intsch stehen (s.u.).
{
double f;
f = \ldots F(x) \ldots;
return f;
}
void intsch(double (*fct)(double),double anf, double aend, double h,
            double gen, int anzmax, double nullst[], int *anz)
```
Dieses Programm macht eine Grobsuche im Intervall [anf,aend] mit der Schrittweite h. Im Falle eines Vorzeichenwechsels der Funktion 'fct' wird solange eine Intervallschachtelung durchgefuehrt, bis die Nullstelle mit der (i.a. relativen) Genauigkeit 'gen' bekannt ist. Alle Nullstellen werden im eindim. Feld 'nullst' gespeichert, und dieses Feld und die Zahl der gefundenen Nullstellen ('anz') werden an das aufrufende Programm zurueckgegeben. Im Falle eines Ueberlaufs des Feldes 'nullst', d.h. wenn 'anz>anzmax', wird eine Fehlermitteilung gegeben. Genaue Beschreibung des Programms s. Skriptum, Kap. 5.5.

ACHTUNG: In der Anwendung hat es sich als praktisch erwiesen, dass der Name der Funktion, deren Nullstellen INTSCH ermitteln soll, vom aufrufenden Programm frei gewaehlt werden kann. Dies ist mit der hier vorliegenden Version von INTSCH moeglich. Wie man sieht, lautet der erste Uebergabeparameter

double (\*fct)(double) : das bedeutet, dass in INTSCH ueberall dort, wo die Funktion aufgerufen wird, anstelle des "Platzhalters" fct jener Funktionsname verwendet wird, der im entsprechenden Aufrufbefehl von INTSCH (im uebergeordneten Programm) definiert wird, und zwar in der Form

&aktueller\_name.

Selbstverstaendlich muss es dann aber auch eine (double)Funktion geben, welche diesen Namen hat und die von einem (double)Argument abhaengig ist. \*/

```
... (*fct)(x) ...
}
int main()
{
// Hauptprogramm: Einlesen der Parameter,
// Dimensionierung des Feldes 'nullst':
  int anzmax=100, ...;
  double *nullst; // Def. eines eindim. Feldes.
  nullst=dvector(1,anzmax);
  //Speicherplatz-Bereitstellung fuer
  //das Feld 'nullst' mittels des
  //NRUTIL-Programms 'dvector'.
// Aufruf von INTSCH:
intsch(&funcname,anf,aend,hgrob,gen,anzmax,nullst,&anz);
// hier steht der "wirkliche" Name der Funktion,
```

```
/*
```

```
2
```
// deren Nullstellen gefunden werden sollen.

// Ausgabe der Nullstellen.

```
return (0)
}
```
# Vorbereitungsaufgabe

Berechnen Sie mittels intsch.c die Nullstellen der Eigenwertgleichung im Skriptum, S. 156 (deutsches Skriptum), und verifizieren Sie die Energie-Eigenwerte des Potentialtopfes.

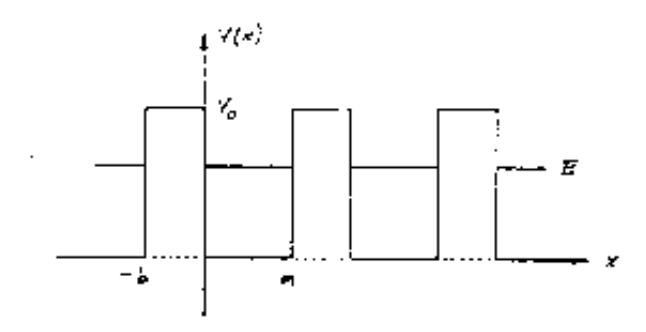

<span id="page-3-0"></span>Abbildung 1: Das Kronig-Penney-Potential.

### 1. Aufgabe: Bestimmung von Kronig-Penney-Energien

Wie bereits erwähnt, soll in der ersten Aufgabe im Rahmen dieser Übungen der durchaus interessante physikalische Aspekt zugunsten einer 'computertechnischen' Übung etwas in den Hintergrund treten.

Nur soviel zum theoretischen Hintergrund: ein Elektron befinde sich im Potential einer regelmäßig angeordneten Reihe von unendlich vielen Atomkernen. Es gelten die Gesetze der Quantenmechanik, welche besagen, dass das Elektron nur bestimmte (erlaubte) Energien E annehmen kann, welche in genau fixierten Energiebereichen, den sogenannten Energiebändern, liegen. Man kann nun zeigen (die genaue Ableitung finden Sie in vielen Lehrbuchern ¨ der Theoretischen Festkörperphysik), dass die Grenzen dieser Energiebänder durch die Nullstellen der reellen Funktionen

$$
\varphi(E) - 1 \qquad \text{bzw.} \qquad \varphi(E) + 1 \tag{1}
$$

<span id="page-3-2"></span>gegeben sind, wobei  $\varphi(E)$  wie folgt definiert ist:

$$
\varphi(E) = \frac{\beta^2 - \alpha^2}{2\alpha\beta} \sinh(\beta b) \sin(\alpha a) + \cosh(\beta b) \cos(\alpha a) \tag{2}
$$

mit

$$
\alpha^2 = E \qquad \text{und} \qquad \beta^2 = V_0 - E \tag{3}
$$

Die Parameter  $a, b$  und  $V_0$  bestimmen dabei die Form der Atompotentiale, welche in der 'Kronig-Penney-Näherung' als 'Kastenpotentiale' approximiert sind (s. Abb. [1\)](#page-3-0): b und  $V_0$  bedeuten die Breite und die Höhe eines solchen 'Kastenpotentials', und a ist der Abstand zweier benachbarter Potentiale. Die Energie  $E$  ist auf den Potentialbereich beschränkt, d.h. es gilt

$$
0 \le E \le V_0 \tag{4}
$$

Noch ein Wort zum verwendeten Einheitensystem: wir verwenden hier atomare Einheiten, d.h., die Größen a und b werden in Bohr'schen Längen angegeben, und das Potential  $V_0$  bzw. die Energie  $E$  werden in  $Rydberg$  gemessen<sup>[1](#page-3-1)</sup>.

<span id="page-3-1"></span> $11$  Bohr'sche Länge entspricht 0.529 Angstroem, und 1 Rydberg entspricht 13.6 Elektronenvolt.

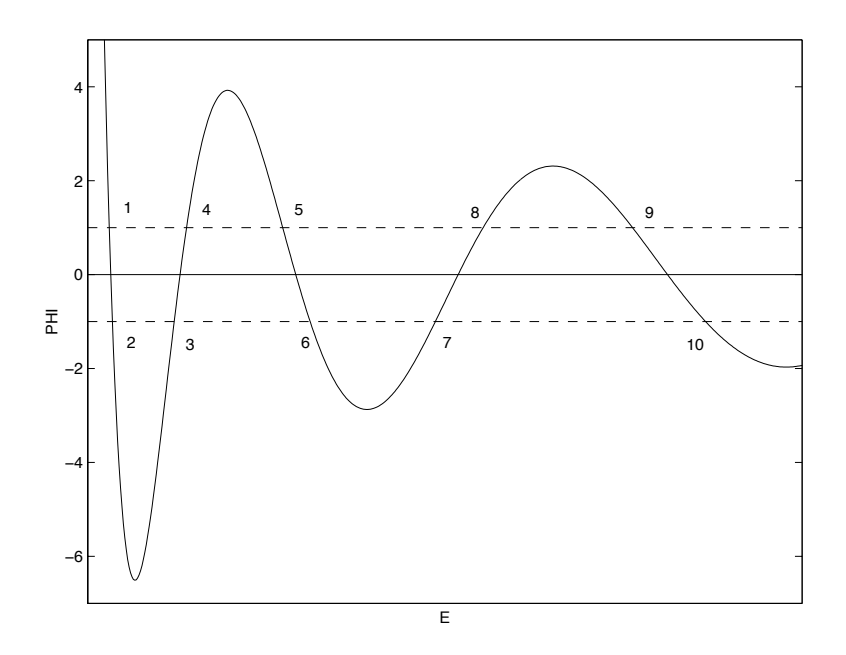

Abbildung 2: Die Kronig-Penney-Funktion  $\varphi(E)$  und die Definition der Energiebänder (schematisch).

### <span id="page-4-0"></span>Numerische Behandlung des Problems

Zur Lösung dieses Problems soll die *Intervallschachtelungsmethode* herangezogen werden:

## Berechnen Sie die Nullstellen (Energien) der Funktionen [\(1\)](#page-3-2), wobei der relative Fehler kleiner als 10<sup>−</sup><sup>7</sup> sein soll.

Was bedeuten nun die erhaltenen Nullstellen physikalisch? Betrachten Sie da-zu die Abb. [2,](#page-4-0) welche die Funktion  $\varphi(E)$  zeigt. Wenn Sie die Schnittpunkte dieser Funktion mit den Horizontalen +1 und -1 so indizieren wie in der Zeichung vorgeschlagen, so ergeben sich die folgenden erlaubten Energiebereiche  $(Energye$ bänder):

```
1. Energieband von E-1 bis E-2
2. Energieband von E-3 bis E-4
.
.
usw.
```
Berechnen Sie eine solche Tabelle von Energiewerten für periodische Kastenpotentiale mit folgenden Parametern:

 $a = 6.48$  Bohr b = 0.12 Bohr V0 = 110.0 Rydberg

Das zweite Programm, das Sie für diese Übung brauchen, stammt aus den Numerical Recipes C, S. 184f[2](#page-5-0) . Es geht dabei um die

### reellen Lösungen einer kubischen Gleichung mit reellen Koeffizienten:

Die Gleichung

$$
c_1x^3 + c_2x^2 + c_3x + c_4 = 0
$$

bzw.

$$
x^{3} + \frac{c_{2}}{c_{1}}x^{2} + \frac{c_{3}}{c_{1}}x + \frac{c_{4}}{c_{1}} = 0
$$

kann auf die folgende Weise behandelt werden:

Für die kubische Gleichung

$$
x^3 + a_1 x^2 + a_2 x + a_3 = 0
$$

mit reellen Koeffizienten  $a_1$ ,  $a_2$  and  $a_3$ , wird im ersten Schritt

$$
Q = \frac{a_1^2 - 3a_2}{9} \quad \text{und} \quad R = \frac{2a_1^3 - 9a_1a_2 + 27a_3}{54}
$$

berechnet. Als nächstes überprüfe ob  $Q^3 - R^2 \geq 0$ . Wenn dies zutrifft liegen drei reelle Nullstellen vor. Diese erhält man aus

$$
\Theta = \arccos\left(\frac{R}{\sqrt{Q^3}}\right)
$$

wobei für die Nullstellen dann

$$
x_1 = -2\sqrt{Q}\cos\left(\frac{\Theta}{3}\right) - \frac{a_1}{3}
$$

$$
x_2 = -2\sqrt{Q}\cos\left(\frac{\Theta + 2\pi}{3}\right) - \frac{a_1}{3}
$$

$$
x_3 = -2\sqrt{Q}\cos\left(\frac{\Theta + 4\pi}{3}\right) - \frac{a_1}{3}
$$

gilt.

Das entsprechende Programm KUBGL.C sieht wie folgt aus:

```
double min(double a,double b,double c)
{
  double wert;
  if(a<br/>\& && a<c) wert=a;
  if(b<a && b<c) wert=b;
  if(c<a && c<b) wert=c;
```
<span id="page-5-0"></span><sup>&</sup>lt;sup>2</sup>Die folgenden Gleichungen findet man bereits in der Arbeit von Francois Viete De emendatione, Kap. VI (1615).

```
return wert;
}
double max(double a,double b,double c)
{
 double wert;
 if(a>b &a>c) wert=a;
 if(b>a && b>c) wert=b;
 if(c>a && c>b) wert=c;
 return wert;
}
int kubgl(double c1, double c2, double c3, double c4, double *x1, double *x2,
                double *x3)
// PROGRAMM ZUR ERMITTLUNG VON DREI REELLEN NULLSTELLEN EINER
// KUBISCHEN GLEICHUNG.
// INPUT-Parameter: c1 c2 c3 c4 : Koeffizienten der Gleichung
// OUTPUT-Parameter: x1 x2 x3 : reelle Loesungen
// problem : .false. = 3 reelle Loesungen
// : .true. = 1 reelle, 2 konj.komplexe
// Loesungen
{
  int problem;
  double a1,a2,a3,q,r,z1,z2,y1,y2,y3,theta;
 problem=0;
 a1 = c2/c1;
 a2 = c3/c1:
 a3=c4/c1;q=(a1*a1-3.e0*a2)/9.e0;
 r=(2.e0*pow(a1,3)-9.e0*a1*a2+27.e0*a3)/54.e0;
  if(pow(q,3)-r*r < 0.e0) {
   printf("IN KUBGL: EIN NULLSTELLENPAAR KONJ.-KOMPLEX\n");
   problem=1;
 }
 else {
   theta=acos(r/sqrt(pow(q,3)));
   z1=-2.e0*sqrt(q);z2=-a1/3.e0;
   y1=z1*cos(theta/3.e0)+z2;
   y2=z1*cos((theta+2.e0*M_PI)/3.e0)+z2;
   y3=z1*cos((theta+4.e0*M_PI)/3.e0)+z2;
   *x1 = min(y1, y2, y3);*x3=max(y1,y2,y3);
   if(y1>*x1 && y1<*x3) *x2=y1;
```

```
else if(y2>*x1 && y2<*x3) *x2=y2;
    else *x2=y3;
  }
  return problem;
}
```
## Theoretische Grundlagen

### Die van der Waals'sche Zustandsgleichung

Eine Zustandsgleichung eines thermodynamischen Systems verknüpft die Zustandsgrößen Druck, Volumen und Temperatur:

$$
p = p(v, T)
$$

<span id="page-7-0"></span>Eine sehr brauchbare Näherung für die Zustandsgleichung realer Gase stellt die van der Waals'sche Gleichung

$$
p = \frac{RT}{(v - b)} - \frac{a}{v^2} \tag{5}
$$

dar. In  $(5)$  bedeutet R die allgemeine Gaskonstante, und a und b sind die sogenannten van der Waals-Parameter, die für viele reale Gase in zahlreichen Publikationen tabelliert vorliegen. Die folgende Abbildung zeigt drei Isothermen eines van der Waals-Gases in einem p,v-Diagramm.

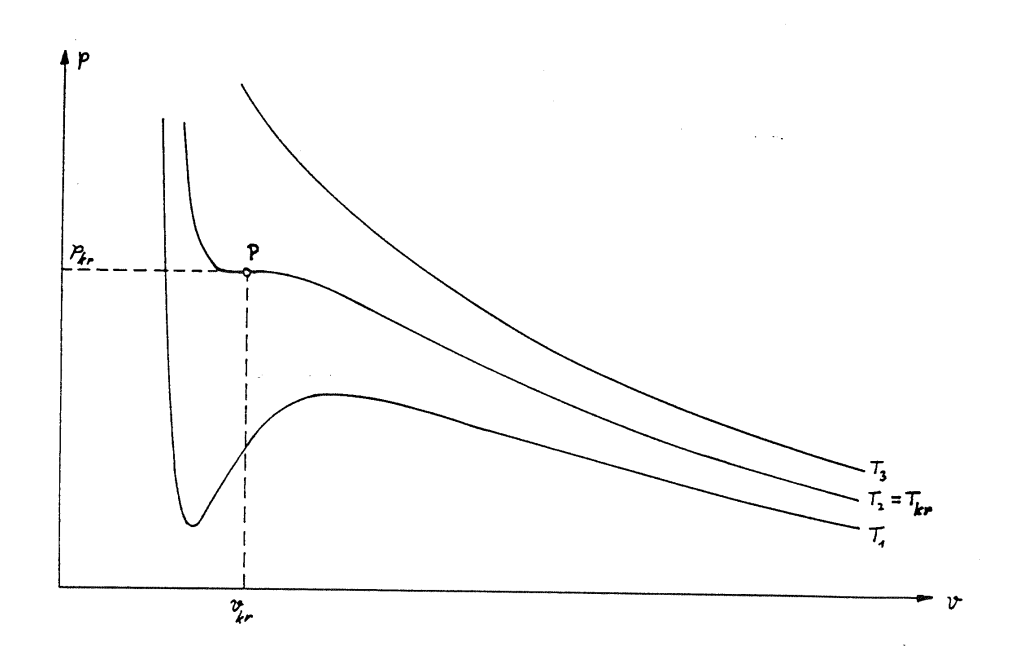

<span id="page-7-1"></span>Abbildung 3: Isothermen eines van der Waals-Gases:  $T_1 < T_{kr}$ ,  $T_2 = T_{kr}$ ,  $T_3 > T_{kr}$ .

Die Abb. [3](#page-7-1) zeigt die wichtigsten Eigenschaften der van der Waals-Isothermen. Es existiert eine kritische Temperatur  $T_{kr}$ . Isothermen mit  $T > T_{kr}$  fallen mit steigendem Volumen monoton ab. Isothermen mit  $T < T_{kr}$  weisen hingegen ein Minimum und ein Maximum auf. Die Isotherme der kritischen Temperatur hat einen Wendepunkt mit horizontaler Tangente (Punkt P in Abb. [3\)](#page-7-1). Die Koordinaten dieses Wendepunktes (des kritischen Punktes) können aus der Gasgleichung [\(5\)](#page-7-0) errechnet werden, und man erhält:

$$
T_{kr} = \frac{8a}{27Rb} \qquad p_{kr} = \frac{a}{27b^2} \qquad v_{kr} = 3b \tag{6}
$$

Für die folgenden Rechnungen ist es nun günstig, die van der Waals-Gleichung [\(5\)](#page-7-0) in den sogenannten reduzierten Einheiten

$$
\hat{p} \equiv \frac{p}{p_{kr}} \qquad \hat{T} \equiv \frac{T}{T_{kr}} \qquad \hat{v} \equiv \frac{v}{v_{kr}}
$$

<span id="page-8-1"></span>anzuschreiben. Wie man leicht zeigen kann, ergibt das die parameterfreie Zustandsgleichung

$$
\hat{p} = \frac{8\hat{T}}{3\hat{v} - 1} - \frac{3}{\hat{v}^2} \tag{7}
$$

#### Die Maxwell-Gerade

Für die folgenden Uberlegungen betrachten Sie nun die Abb. [4:](#page-9-0) Ein thermodynamisches System befinde sich vollständig im gasförmigen Aggregatzustand (großes Volumen, Punkt A). Verfolgt man nun die Zustandsänderungen des Gases entlang einer Isotherme  $(T < T_{kr})$ , wenn man das Volumen kontinuierlich verkleinert (Pfeilrichtung), so nimmt anfangs der Gasdruck zu. Diese Druckerhöhung sollte bis zu einem gewissen Maximum gehen (Punkt B), um dann bei weiterer Kompression wieder abzufallen. Nach Erreichen des Minimaldruckes (Punkt C) sollte der Druck sehr rasch ansteigen(Punkt D), ein typisches Verhalten einer Flüssigkeit.

Ein Druckabfall bei Kompression (B  $\rightarrow$  C) ist jedoch physikalisch nicht zu beobachten!

Tatsächlich verläuft die Umwandlung von der gasförmigen in die flüssige Phase jedoch so: Das Gas  $(A)$  wird komprimiert, bis der Punkt  $B_1$  auf der Isotherme erreicht wird. Bei weiterer Reduktion des Volumens beginnt das Gas bei konstantem Druck  $p_o$  zu kondensieren (Linie  $B_1 \rightarrow C_1$ ). Bei  $C_1$  ist der Kondensationsvorgang abgeschlossen, und es liegt eine reine Flüssigkeit vor, die auf weitere Volumsverminderung mit einem massiven Ansteigen des Druckes reagiert. Die Gerade in Höhe  $\hat{p}_o$  parallel zur Volumsachse nennt man die Maxwell'sche Gerade.

#### Bedingung für die Maxwell'sche Gerade

<span id="page-8-2"></span>Der Druck  $\hat{p}_{o}$  (reduzierte Einheiten) ist implizit gegeben durch die Gleichung

$$
\int_{\hat{v}_{C_1}(\hat{p}_o)}^{\hat{v}_{B_1}(\hat{p}_o)} d\hat{v} \left\{ \frac{8\hat{T}}{3\hat{v} - 1} - \frac{3}{\hat{v}^2} - \hat{p}_o \right\} = 0
$$
 (8)

d.h.  $\hat{p}_o$  hat genau jenen Wert, bei dem sich die schraffierten Flächenbereiche in Abb. [4](#page-9-0) gerade wegheben. Dabei ist zu beachten, dass die Integrationsgrenzen ebenfalls von  $\hat{p}_o$  abhängen! Eine theoretische Beweisführung für diesen Sachverhalt ist in jedem Lehrbuch der Thermodynamik [3](#page-8-0) nachzulesen.

<span id="page-8-0"></span> ${}^{3}$ s.z.B.: F. Reif, Statistik und Physik der Wärme, de Gruyter (1976) Kap.8.6, S.359ff.

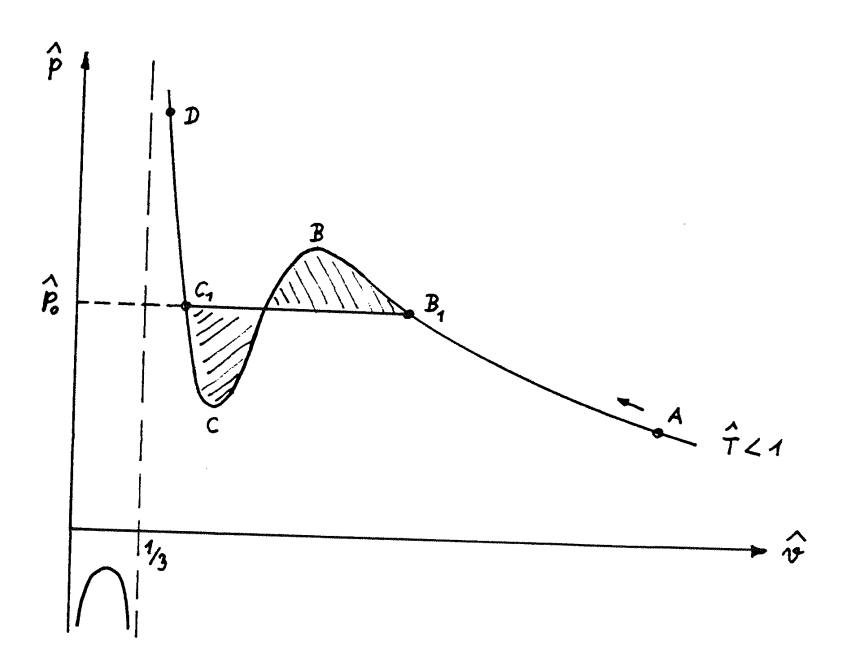

<span id="page-9-0"></span>Abbildung 4: Zur Definition der Maxwell-Geraden.

## Aufgabenstellung

Es ist ein Programm zu entwickeln, mit Hilfe dessen die Parameter der Maxwell-Geraden  $(\hat{p}_o, \hat{v}_{B_1}(\hat{p}_o), \hat{v}_{C_1}(\hat{p}_o))$  für jede beliebige Temperatur  $\hat{T} < 1$ numerisch bestimmt werden können.

• Von besonderer Bedeutung für die Thermodynamik ist die Ortslinie aller Punkte  $\hat{v}_{B_1}(\hat{p}_o)$  und  $\hat{v}_{C_1}(\hat{p}_o)$  für alle Temperaturen im Bereich  $0 \leq$  $T<1$ . Diese Kurve trennt im p,v-Diagramm den Bereich, wo nur eine Phase existieren kann (flüssig oder gasförmig) jenem Bereich, wo eine Mischphase möglich ist.

Diese Grenzkurve ist in Form einer Tabelle darzustellen, welche die numerischen Werte von  $\hat{p}_o$ ,  $\hat{v}_{B_1}(\hat{p}_o)$  und  $\hat{v}_{C_1}(\hat{p}_o)$  im Bereich  $0.20 \leq \hat{T} \leq 0.9999$  mit  $\Delta \hat{T} = 0.025$  enthält.

• Zusätzlich ist diese Grenzkurve in einem  $pv$ -Diagramm grafisch darzustellen.

Anmerkung: Bereich der Abszisse (Volums-Achse): 0 bis 10.

### Arbeitsschritte

Diese Aufgabe kann wie folgt angegangen werden:

- 1. Input einer reduzierten Temperatur  $\hat{T} < 1$ .
- 2. Berechnung jenes Druckbereiches, für welchen die Isotherme mit der Geraden  $p = const$  3 reelle Schnittpunkte hat. Diesen Bereich  $\hat{p}_{min} \leq$  $\hat{p} \leq \hat{p}_{max}$  kann man durch Nullsetzen der ersten Ableitung der Zustandsgleichung [\(7\)](#page-8-1) bestimmen:

$$
\frac{d\hat{p}}{d\hat{v}} = -\frac{24\hat{T}}{(3\hat{v} - 1)^2} + \frac{6}{\hat{v}^3} = 0
$$

<span id="page-10-0"></span>Die daraus resultierende kubische Gleichung für  $\hat{v}$ ,

$$
4\hat{T}\hat{v}^3 - 9\hat{v}^2 + 6\hat{v} - 1 = 0\tag{9}
$$

hat die drei reellen Nullstellen  $\hat{v}_1 < \hat{v}_2 < \hat{v}_3$ . Wie aus Fig. [4](#page-9-0) hervorgeht, liegt das zu  $\hat{v}_1$  gehörende Extremum im physikalisch irrelevanten Bereich  $\hat{v} < 1/3$ , sodass die Zuordnung gilt:

$$
\hat{p}_{min} \equiv \hat{p}(\hat{v}_2) \quad \text{und} \quad \hat{p}_{max} \equiv \hat{p}(\hat{v}_3)
$$

Die numerische Berechnung der Nullstellen der kubischen Gleichung  $(9)$  könnte natürlich mittels INTSCH.C erfolgen. Ich schlage jedoch vor, [\(9\)](#page-10-0) unter Verwendung des Programms KUBGL.C zu lösen.

3. Im Bereich  $\hat{p}_{min} \leq \hat{p} \leq \hat{p}_{max}$  hat die Isotherme mit jeder Geraden  $\hat{p} = const$  stets drei Schnittpunkte mit den zugehörigen Volumina  $\hat{v}_{\alpha} <$  $\hat{v}_{\beta} < \hat{v}_{\gamma}$ . Die Bestimmung dieser drei  $\hat{v}$ -Werte führt über

$$
\hat{p}-\frac{8\hat{T}}{3\hat{v}-1}+\frac{3}{\hat{v}^2}=0
$$

neuerlich zu einer kubischen Gleichung, nämlich zu

$$
3\hat{p}\hat{v}^3 - (\hat{p} + 8\hat{T}) \cdot \hat{v}^2 + 9\hat{v} - 3 = 0
$$
\n(10)

Auch diese Gleichung kann mittels KUBGL.C gelöst werden.

<span id="page-10-1"></span> $\hat{p}$  ist nun solange im Bereich  $\hat{p}_{min}$  bis  $\hat{p}_{max}$  zu variieren, bis die Inte-gralbedingung [\(8\)](#page-8-2) erfüllt ist, d.h. bis die Nullstelle der Funktion

$$
F(\hat{p}) = \int_{\hat{v}_{\alpha}(\hat{p})}^{\hat{v}_{\gamma}(\hat{p})} d\hat{v} \left\{ \frac{8\hat{T}}{3\hat{v} - 1} - \frac{3}{\hat{v}^2} - \hat{p} \right\} = 0
$$
 (11)

gefunden ist. Diese Nullstelle, die unter Verwendung der Intervallschachtelungsmethode (INTSCH.C) zu ermitteln ist, definiert den Maxwell-Druck:

$$
F(\hat{p}_o) = 0
$$

#### Anmerkungen

• Berechnen Sie die Werte für den Maxwell-Druck  $\hat{p}_o$  sowie die entsprechenden Volumswerte  $\hat{v}_{\alpha}(\hat{p}_{o})$  und  $\hat{v}_{\gamma}(\hat{p}_{o})$  für den Temperaturbereich

$$
0.2 \leq \hat{T} \leq 0.9999 \quad .
$$

Für reduzierte Temperaturen unter 0.2 werden die numerischen Werte wegen  $\hat{p}_o < 10^{-6}$  und wegen  $\hat{v}_{\gamma} > 10^6$  instabil!

• Bei der Auswertung von  $F(\hat{p})$  gemäß Glg. [\(11\)](#page-10-1) kann es für  $\hat{p} = \hat{p}_{min}$ zu Problemen kommen. Beginnen Sie die Maxwell-Suche daher knapp über dem  $p_{min}$ , z. B. bei

### $1.0000001 \hat{p}_{min}$ .

• Für kleine Werte von  $\hat{T}$  wird das Druck-Minimum negativ. Da es jedoch für negative Drücke kein  $v_{\gamma}$  gibt, beginnt in diesem Fall die Suche nach dem Maxwell-Druck ab  $\hat{p} = 0!$ 

### Generelle Anmerkungen zum Erstellen von Plots in C

Es gibt zahlreiche Möglichkeiten, Plots und Diagramme in  $C/C++$  zu erstellen. Hier sei darauf hingewiesen, dass eine sehr effektive und einfache Methode jene ist, Daten vorerst in eine Datei zu schreiben und diese dann in Matlab einzulesen und dort die Plots zu erstellen. Eine alternative Methode wäre das Verwenden von gnuplot (<http://www.gnuplot.info>) anstelle von MATLAB.

Es gibt auch einige (zum Teil rudimentäre) Interfaces für gnuplot zum direkten Zugriff aus C (z.B. gnuplot i). Solche können natürlich auch verwendet werden, es wird davon jedoch abgeraten, da meistens das Einarbeiten in solche Bibliotheken mit einem unverhältnismäßig großen Aufwand verbunden ist und die reibungslose Funktion dieser Piping-Systeme von unserer Seite nicht garantiert werden kann.